# Are pairings really dead?  $\mathbb{Q}$

Chloe Martindale

Technische Universiteit Eindhoven

Ei/Ψ seminar, 17th June 2019

# Why care about pairings?

- $\triangleright$  Building block of privacy protocols
- $\blacktriangleright$  Allows for anonymous authentication.

# Why care about pairings?

- $\triangleright$  Building block of privacy protocols
- $\blacktriangleright$  Allows for anonymous authentication.

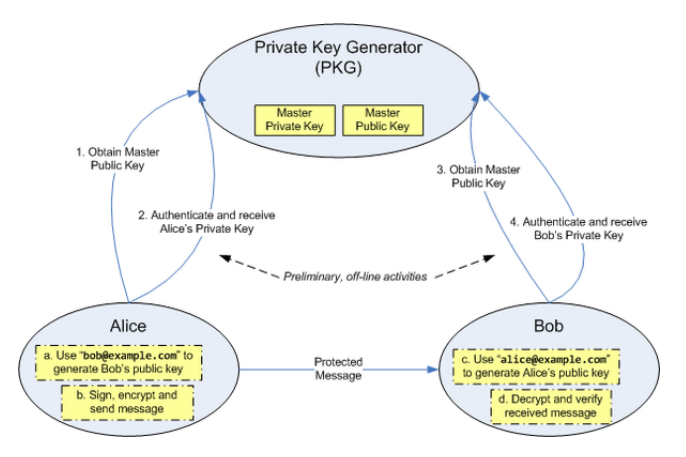

Image: Identity-based encryption; stolen shamelessly from Wikipedia

# Why care about pairings?

- $\triangleright$  Building block of privacy protocols
- $\blacktriangleright$  Allows for anonymous authentication. How?

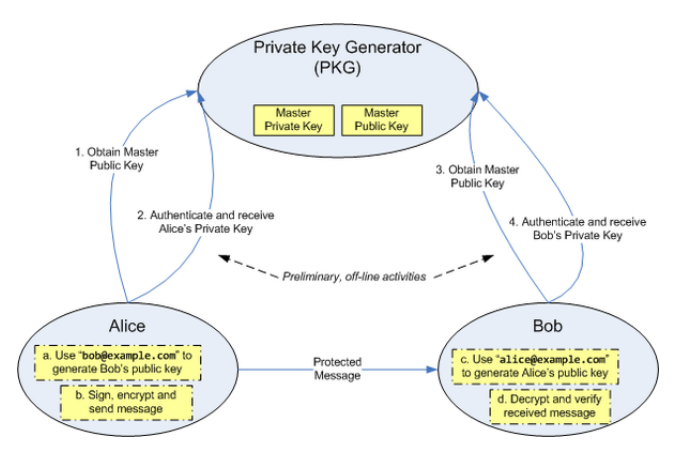

Image: Identity-based encryption; stolen shamelessly from Wikipedia

Pairings are maps of groups.

► A group G comes with a group operation  $*$ .

- <sup>I</sup> A group G comes with a group operation ∗.
	- ► eg.  $\mathbb{G} = \mathbb{Z}/p\mathbb{Z} \{0\}$  with  $*$  given by multiplication.

- <sup>I</sup> A group G comes with a group operation ∗.
	- ► eg.  $\mathbb{G} = \mathbb{Z}/p\mathbb{Z} \{0\}$  with  $*$  given by multiplication.

• If 
$$
g \in \mathbb{G}
$$
 and  $n \in \mathbb{Z}_{\geq 0}$ , write  $g^n = \underbrace{g * \cdots * g}_{n \text{ times}}$ .

- <sup>I</sup> A group G comes with a group operation ∗.
	- ► eg.  $\mathbb{G} = \mathbb{Z}/p\mathbb{Z} \{0\}$  with  $*$  given by multiplication.

• If 
$$
g \in \mathbb{G}
$$
 and  $n \in \mathbb{Z}_{\geq 0}$ , write  $g^n = \underbrace{g * \cdots * g}_{n \text{ times}}$ .  
\n• e.g.  $(3 \pmod{5})^2 = 3 \cdot 3 \pmod{5}$ .

Pairings are bilinear maps of groups.

Pairings are bilinear maps of groups. In particular:

 $\mathbb{G}_1 \times \mathbb{G}_2 \rightarrow \mathbb{G}_3$  $(g, h) \rightarrow P(g, h)$ 

Pairings are bilinear maps of groups. In particular:

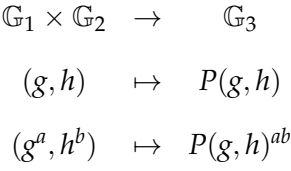

Pairings are bilinear maps of groups. In particular:

$$
\begin{array}{rcl}\n\mathbb{G}_1 \times \mathbb{G}_2 & \to & \mathbb{G}_3 \\
(g, h) & \mapsto & P(g, h) \\
(g^a, h^b) & \mapsto & P(g, h)^{ab}\n\end{array}
$$

Why is this useful?

Scenario: Bob authenticates an anonymous Alice.

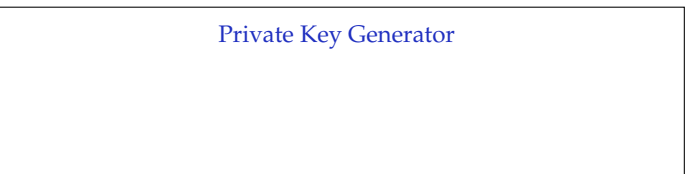

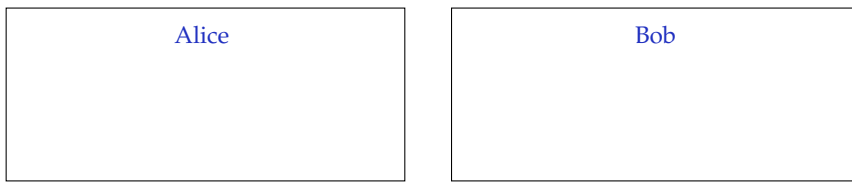

Scenario: Bob authenticates an anonymous Alice.

Use a pairing 
$$
P : \mathbb{G}_1 \times \mathbb{G}_2 \to \mathbb{G}_3
$$

Private Key Generator

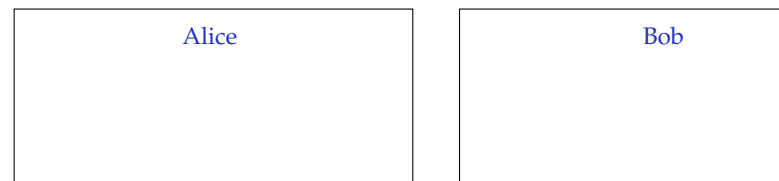

Scenario: Bob authenticates an anonymous Alice.

Use a pairing 
$$
P : \mathbb{G}_1 \times \mathbb{G}_2 \to \mathbb{G}_3
$$

Private Key Generator

Alice's secret identity  $id$ -a  $\in \mathbb{G}_1$ ; Public pub  $\in \mathbb{G}_2$ ; Master secret key sk-m  $\in \mathbb{Z}$ ; Master public key pk-m = pub<sup>sk-m</sup>  $\in \mathbb{G}_2$ .

Alice

Secret identity  $id$ -a  $\in \mathbb{G}_1$ 

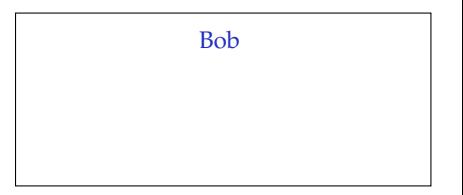

Scenario: Bob authenticates an anonymous Alice.

Use a pairing 
$$
P : \mathbb{G}_1 \times \mathbb{G}_2 \to \mathbb{G}_3
$$

Private Key Generator

Alice's secret identity  $id$ -a  $\in \mathbb{G}_1$ ; Public pub  $\in \mathbb{G}_2$ ; Master secret key sk-m  $\in \mathbb{Z}$ ; Master public key pk-m = pub<sup>sk-m</sup>  $\in \mathbb{G}_2$ . Computes  $sk-b = id-a^{sk-m}$ ...

### Alice Secret identity  $id$ -a  $\in \mathbb{G}_1$ Choose random  $r \in \mathbb{Z}$ ... Compute  $enc$ -id- $a = P$ (id- $a$ ,  $pk$ -m)... Bob

Scenario: Bob authenticates an anonymous Alice.

Use a pairing 
$$
P : \mathbb{G}_1 \times \mathbb{G}_2 \to \mathbb{G}_3
$$

Private Key Generator

Alice's secret identity  $id$ -a  $\in \mathbb{G}_1$ ; Public pub  $\in \mathbb{G}_2$ ; Master secret key sk-m  $\in \mathbb{Z}$ ; Master public key pk-m = pub<sup>sk-m</sup>  $\in \mathbb{G}_2$ . Computes  $sk-b = id-a^{sk-m}$ ... Sends sk-b to Bob

### Alice

Secret identity  $id$ -a  $\in \mathbb{G}_1$ Choose random  $r \in \mathbb{Z}$ ... Compute  $enc$ -id- $a = P$ (id- $a$ ,  $pk$ -m)... Sends (pub*<sup>r</sup>* , enc-id-a*<sup>r</sup>* ) to Bob

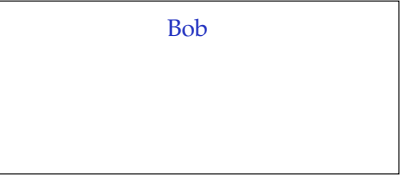

Scenario: Bob authenticates an anonymous Alice.

Use a pairing 
$$
P : \mathbb{G}_1 \times \mathbb{G}_2 \to \mathbb{G}_3
$$

Private Key Generator

Alice's secret identity  $\mathsf{id}\text{-a} \in \mathbb{G}_1$ ; Public  $\mathsf{pub} \in \mathbb{G}_2$ ; Master secret key sk-m  $\in \mathbb{Z}$ ; Master public key pk-m  $=$  pub<sup>sk-m</sup>  $\in \mathbb{G}_2$ . Computes  $sk-b = id-a^{sk-m}$ ... Sends sk-b to Bob

### Alice

Secret identity  $id$ -a  $\in \mathbb{G}_1$ Choose random  $r \in \mathbb{Z}$ ... Compute  $enc$ -id- $a = P$ (id- $a$ ,  $pk$ -m)... Sends (pub*<sup>r</sup>* , enc-id-a*<sup>r</sup>* ) to Bob

### Bob

Receives secret key  $sk-b \in \mathbb{G}$ <sub>1</sub> from PKG Receives (pub*<sup>r</sup>* , enc-id-a*<sup>r</sup>* ) from Alice

Scenario: Bob authenticates an anonymous Alice.

Use a pairing 
$$
P : \mathbb{G}_1 \times \mathbb{G}_2 \to \mathbb{G}_3
$$

Private Key Generator

Alice's secret identity  $id$ -a  $\in \mathbb{G}_1$ ; Public pub  $\in \mathbb{G}_2$ ; Master secret key sk-m  $\in \mathbb{Z}$ ; Master public key pk-m  $=$  pub<sup>sk-m</sup>  $\in \mathbb{G}_2$ . Computes  $sk-b = id-a^{sk-m}$ ... Sends sk-b to Bob

#### Alice

Secret identity  $id$ -a  $\in \mathbb{G}_1$ Choose random  $r \in \mathbb{Z}$ ... Compute  $enc$ -id- $a = P$ (id- $a$ ,  $pk$ -m)... Sends (pub*<sup>r</sup>* , enc-id-a*<sup>r</sup>* ) to Bob

#### Bob

Receives secret key  $sk-b \in \mathbb{G}_1$  from PKG Receives (pub*<sup>r</sup>* , enc-id-a*<sup>r</sup>* ) from Alice Compute  $ver = P(\text{sk-b}, \text{pub}^r)$ Verify that ver = enc-id-a*<sup>r</sup>*

Scenario: Bob authenticates an anonymous Alice.

Use a pairing 
$$
P : \mathbb{G}_1 \times \mathbb{G}_2 \to \mathbb{G}_3
$$

Private Key Generator

Alice's secret identity  $\mathsf{id}\text{-a} \in \mathbb{G}_1$ ; Public  $\mathsf{pub} \in \mathbb{G}_2$ ; Master secret key sk-m  $\in \mathbb{Z}$ ; Master public key pk-m  $=$  pub<sup>sk-m</sup>  $\in \mathbb{G}_2$ . Computes  $sk-b = id-a^{sk-m}$ ... Sends sk-b to Bob

#### Alice

Secret identity  $id$ -a  $\in \mathbb{G}_1$ Choose random  $r \in \mathbb{Z}$ ... Compute  $enc$ -id- $a = P$ (id- $a$ ,  $pk$ -m)... Sends (pub*<sup>r</sup>* , enc-id-a*<sup>r</sup>* ) to Bob

#### † Bilinearity:

$$
P(\mathsf{sk\text{-}b},\mathsf{pub}^r) = P(\mathsf{id\text{-}a}^{\mathsf{sk\text{-}m}},\mathsf{pub}^r)
$$

#### Bob

Receives secret key  $sk-b \in \mathbb{G}_1$  from PKG Receives (pub*<sup>r</sup>* , enc-id-a*<sup>r</sup>* ) from Alice Compute  $ver = P(\text{sk-b}, \text{pub}^r)$ Verify that  $ver = enc-id-a^r$ <sup>†</sup>

Scenario: Bob authenticates an anonymous Alice.

Use a pairing 
$$
P : \mathbb{G}_1 \times \mathbb{G}_2 \to \mathbb{G}_3
$$

Private Key Generator

Alice's secret identity  $\mathsf{id}\text{-a} \in \mathbb{G}_1$ ; Public  $\mathsf{pub} \in \mathbb{G}_2$ ; Master secret key sk-m  $\in \mathbb{Z}$ ; Master public key pk-m  $=$  pub<sup>sk-m</sup>  $\in \mathbb{G}_2$ . Computes  $sk-b = id-a^{sk-m}$ ... Sends sk-b to Bob

#### Alice

Secret identity  $id$ -a  $\in \mathbb{G}_1$ Choose random  $r \in \mathbb{Z}$ ... Compute  $enc$ -id- $a = P$ (id- $a$ ,  $pk$ -m)... Sends (pub*<sup>r</sup>* , enc-id-a*<sup>r</sup>* ) to Bob

#### † Bilinearity:

$$
P(\mathsf{sk}\text{-}\mathsf{b},\mathsf{pub}^r) = P(\mathsf{id}\text{-}\mathsf{a}^{\mathsf{sk}\text{-}\mathsf{m}},\mathsf{pub}^r) = P(\mathsf{id}\text{-}\mathsf{a},\mathsf{pub})^{\mathsf{sk}\text{-}\mathsf{m}\cdot r}
$$

#### Bob

Receives secret key  $sk-b \in \mathbb{G}_1$  from PKG Receives (pub*<sup>r</sup>* , enc-id-a*<sup>r</sup>* ) from Alice Compute  $ver = P(\text{sk-b}, \text{pub}^r)$ Verify that  $ver = enc-id-a^r$ <sup>†</sup>

Scenario: Bob authenticates an anonymous Alice.

Use a pairing 
$$
P : \mathbb{G}_1 \times \mathbb{G}_2 \to \mathbb{G}_3
$$

Private Key Generator

Alice's secret identity  $\mathsf{id}\text{-a} \in \mathbb{G}_1$ ; Public  $\mathsf{pub} \in \mathbb{G}_2$ ; Master secret key sk-m  $\in \mathbb{Z}$ ; Master public key pk-m  $=$  pub<sup>sk-m</sup>  $\in \mathbb{G}_2$ . Computes  $sk-b = id-a^{sk-m}$ ... Sends sk-b to Bob

#### Alice

Secret identity  $id$ -a  $\in \mathbb{G}_1$ Choose random  $r \in \mathbb{Z}$ ... Compute  $enc$ -id- $a = P$ (id- $a$ ,  $pk$ -m)... Sends (pub*<sup>r</sup>* , enc-id-a*<sup>r</sup>* ) to Bob

#### † Bilinearity:

### $P(\textsf{sk-b},\textsf{pub}^r) = P(\textsf{id-a}^{\textsf{sk-m}},\textsf{pub}^r) = P(\textsf{id-a},\textsf{pub})^{\textsf{sk-m}\cdot r} = P(\textsf{id-a},\textsf{pub}^{\textsf{sk-m}})^r$

#### Bob

Receives secret key  $sk-b \in \mathbb{G}_1$  from PKG Receives (pub*<sup>r</sup>* , enc-id-a*<sup>r</sup>* ) from Alice Compute  $ver = P(\text{sk-b}, \text{pub}^r)$ Verify that  $ver = enc-id-a^r$ <sup>†</sup>

Scenario: Bob authenticates an anonymous Alice.

Use a pairing 
$$
P : \mathbb{G}_1 \times \mathbb{G}_2 \to \mathbb{G}_3
$$

Private Key Generator

Alice's secret identity  $\mathsf{id}\text{-a} \in \mathbb{G}_1$ ; Public  $\mathsf{pub} \in \mathbb{G}_2$ ; Master secret key sk-m  $\in \mathbb{Z}$ ; Master public key pk-m  $=$  pub<sup>sk-m</sup>  $\in \mathbb{G}_2$ . Computes  $sk-b = id-a^{sk-m}$ ... Sends sk-b to Bob

#### Alice

Secret identity  $id$ -a  $\in \mathbb{G}_1$ Choose random  $r \in \mathbb{Z}$ ... Compute  $enc$ -id- $a = P$ (id- $a$ ,  $pk$ -m)... Sends (pub*<sup>r</sup>* , enc-id-a*<sup>r</sup>* ) to Bob

#### Bob

Receives secret key  $sk-b \in \mathbb{G}_1$  from PKG Receives (pub*<sup>r</sup>* , enc-id-a*<sup>r</sup>* ) from Alice Compute  $ver = P(\text{sk-b}, \text{pub}^r)$ Verify that  $ver = enc-id-a^r$ <sup>†</sup>

#### † Bilinearity:

 $P(\mathsf{sk\text{-}b},\mathsf{pub}^r) = P(\mathsf{id\text{-}a^{sk\text{-}m}},\mathsf{pub}^r) = P(\mathsf{id\text{-}a},\mathsf{pub})^{\mathsf{sk\text{-}m\text{-}r}} = P(\mathsf{id\text{-}a},\mathsf{pub}^{\mathsf{sk\text{-}m}})^r = P(\mathsf{id\text{-}a},\mathsf{pk\text{-}m})^r.$ 

For this protocol idea to be useful, we need:

Fast exponentiation in  $\mathbb{G}_1$ ,  $\mathbb{G}_2$ , and  $\mathbb{G}_3$ .

- $\triangleright$  Fast exponentiation in  $\mathbb{G}_1$ ,  $\mathbb{G}_2$ , and  $\mathbb{G}_3$ . Examples:
	- $\triangleright$  Unit groups of finite fields (square-and-multiply).

- $\triangleright$  Fast exponentiation in  $\mathbb{G}_1$ ,  $\mathbb{G}_2$ , and  $\mathbb{G}_3$ . Examples:
	- $\triangleright$  Unit groups of finite fields (square-and-multiply).
	- Elliptic curve groups (double-and-add).

- $\triangleright$  Fast exponentiation in  $\mathbb{G}_1$ ,  $\mathbb{G}_2$ , and  $\mathbb{G}_3$ . Examples:
	- $\triangleright$  Unit groups of finite fields (square-and-multiply).
	- Elliptic curve groups (double-and-add).
- $\blacktriangleright$  Hard discrete logarithms problems in  $\mathbb{G}_1$ ,  $\mathbb{G}_2$ , and  $\mathbb{G}_3$ .

- $\triangleright$  Fast exponentiation in  $\mathbb{G}_1$ ,  $\mathbb{G}_2$ , and  $\mathbb{G}_3$ . Examples:
	- $\triangleright$  Unit groups of finite fields (square-and-multiply).
	- $\blacktriangleright$  Elliptic curve groups (double-and-add).
- $\blacktriangleright$  Hard discrete logarithms problems in  $\mathbb{G}_1$ ,  $\mathbb{G}_2$ , and  $\mathbb{G}_3$ .
	- $\blacktriangleright$  Bilinearity of *P*  $\rightsquigarrow$  complexity of DLP in each of  $\mathbb{G}_1$ ,  $\mathbb{G}_2$ , and  $\mathbb{G}_3$  is the fastest algorithm for solving DLP in any of  $\mathbb{G}_1$ ,  $\mathbb{G}_2$ , or  $\mathbb{G}_3$ .

- $\triangleright$  Fast exponentiation in  $\mathbb{G}_1$ ,  $\mathbb{G}_2$ , and  $\mathbb{G}_3$ . Examples:
	- $\triangleright$  Unit groups of finite fields (square-and-multiply).
	- $\blacktriangleright$  Elliptic curve groups (double-and-add).
- $\blacktriangleright$  Hard discrete logarithms problems in  $\mathbb{G}_1$ ,  $\mathbb{G}_2$ , and  $\mathbb{G}_3$ .
	- $\triangleright$  Bilinearity of *P*  $\rightsquigarrow$  complexity of DLP in each of  $\mathbb{G}_1$ ,  $\mathbb{G}_2$ , and  $\mathbb{G}_3$  is the fastest algorithm for solving DLP in any of  $\mathbb{G}_1$ ,  $\mathbb{G}_2$ , or  $\mathbb{G}_3$ .
- $\triangleright$  An explicit pairing formula.

- $\triangleright$  Fast exponentiation in  $\mathbb{G}_1$ ,  $\mathbb{G}_2$ , and  $\mathbb{G}_3$ . Examples:
	- $\triangleright$  Unit groups of finite fields (square-and-multiply).
	- $\blacktriangleright$  Elliptic curve groups (double-and-add).
- $\blacktriangleright$  Hard discrete logarithms problems in  $\mathbb{G}_1$ ,  $\mathbb{G}_2$ , and  $\mathbb{G}_3$ .
	- $\blacktriangleright$  Bilinearity of *P*  $\rightsquigarrow$  complexity of DLP in each of  $\mathbb{G}_1$ ,  $\mathbb{G}_2$ , and  $\mathbb{G}_3$  is the fastest algorithm for solving DLP in any of  $\mathbb{G}_1$ ,  $\mathbb{G}_2$ , or  $\mathbb{G}_3$ .
- $\triangleright$  An explicit pairing formula.
	- Example: the Weil pairing with  $\mathbb{G}_1$  and  $\mathbb{G}_2$  as elliptic curve groups and  $\mathbb{G}_3$  as a finite field group.

- $\triangleright$  Fast exponentiation in  $\mathbb{G}_1$ ,  $\mathbb{G}_2$ , and  $\mathbb{G}_3$ . Examples:
	- $\triangleright$  Unit groups of finite fields (square-and-multiply).
	- $\blacktriangleright$  Elliptic curve groups (double-and-add).
- $\blacktriangleright$  Hard discrete logarithms problems in  $\mathbb{G}_1$ ,  $\mathbb{G}_2$ , and  $\mathbb{G}_3$ .
	- $\blacktriangleright$  Bilinearity of *P*  $\rightsquigarrow$  complexity of DLP in each of  $\mathbb{G}_1$ ,  $\mathbb{G}_2$ , and  $\mathbb{G}_3$  is the fastest algorithm for solving DLP in any of  $\mathbb{G}_1$ ,  $\mathbb{G}_2$ , or  $\mathbb{G}_3$ .
- $\triangleright$  An explicit pairing formula.
	- Example: the Weil pairing with  $\mathbb{G}_1$  and  $\mathbb{G}_2$  as elliptic curve groups and  $\mathbb{G}_3$  as a finite field group.
- $\triangleright$  Fast pairing computation.

- $\triangleright$  Fast exponentiation in  $\mathbb{G}_1$ ,  $\mathbb{G}_2$ , and  $\mathbb{G}_3$ . Examples:
	- $\triangleright$  Unit groups of finite fields (square-and-multiply).
	- $\blacktriangleright$  Elliptic curve groups (double-and-add).
- $\blacktriangleright$  Hard discrete logarithms problems in  $\mathbb{G}_1$ ,  $\mathbb{G}_2$ , and  $\mathbb{G}_3$ .
	- $\blacktriangleright$  Bilinearity of *P*  $\rightsquigarrow$  complexity of DLP in each of  $\mathbb{G}_1$ ,  $\mathbb{G}_2$ , and  $\mathbb{G}_3$  is the fastest algorithm for solving DLP in any of  $\mathbb{G}_1$ ,  $\mathbb{G}_2$ , or  $\mathbb{G}_3$ .
- $\triangleright$  An explicit pairing formula.
	- Example: the Weil pairing with  $\mathbb{G}_1$  and  $\mathbb{G}_2$  as elliptic curve groups and  $\mathbb{G}_3$  as a finite field group.
- $\triangleright$  Fast pairing computation.
	- $\triangleright$  Instances of the Weil pairing can be efficiently computed with Miller's algorithm.

### How hard is the discrete logarithm problem?

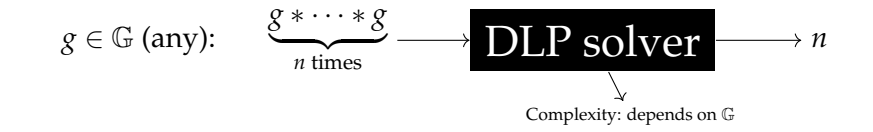

### How hard is the discrete logarithm problem?

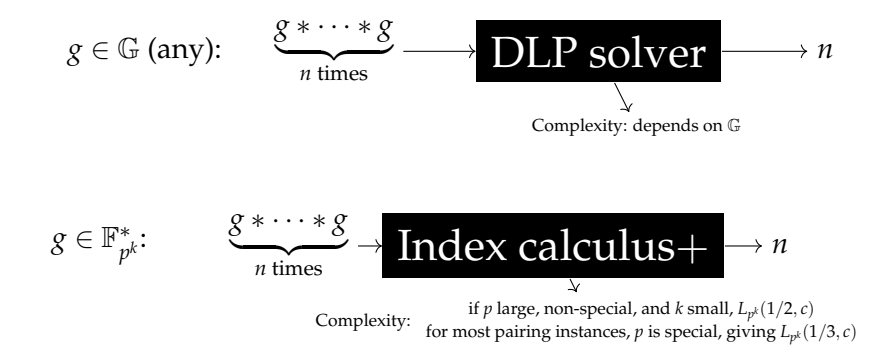
#### How hard is the discrete logarithm problem?

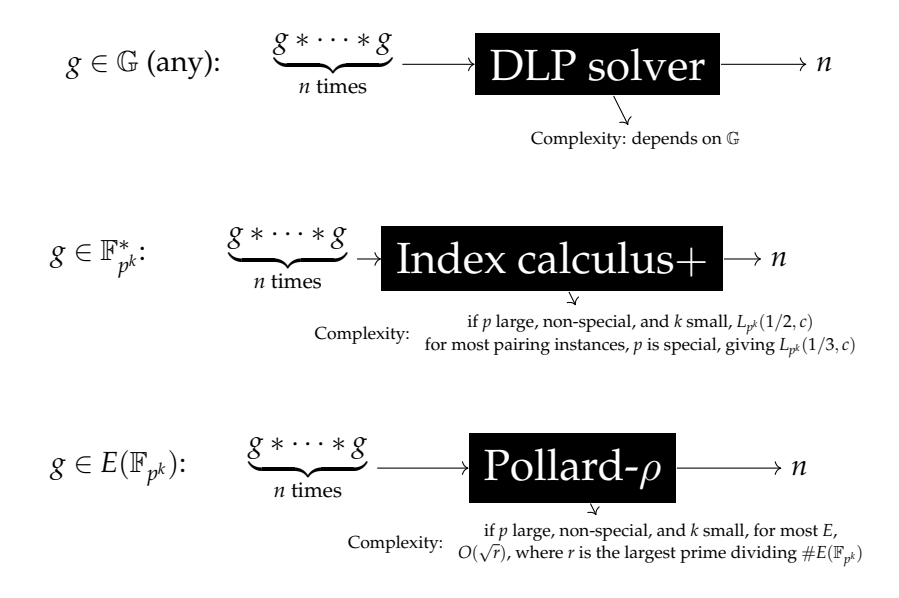

Main idea: construct examples of pairings  $\mathbb{G}_1\times\mathbb{G}_2\to\mathbb{G}_3$  where the complexity of DLP is about the same in each group.

Main idea: construct examples of pairings  $\mathbb{G}_1\times\mathbb{G}_2\to\mathbb{G}_3$  where the complexity of DLP is about the same in each group.

 $\triangleright$  128-bit security: 2 favourite choices (called BN and BLS) with complexity DLP in  $\mathbb{G}_1 \approx$  complexity of DLP in  $\mathbb{G}_3$ .

Main idea: construct examples of pairings  $\mathbb{G}_1\times\mathbb{G}_2\to\mathbb{G}_3$  where the complexity of DLP is about the same in each group.

- $\triangleright$  128-bit security: 2 favourite choices (called BN and BLS) with complexity DLP in  $\mathbb{G}_1 \approx$  complexity of DLP in  $\mathbb{G}_3$ .
- $\triangleright$  Most common choice implemented in practise: BN

Main idea: construct examples of pairings  $\mathbb{G}_1\times\mathbb{G}_2\to\mathbb{G}_3$  where the complexity of DLP is about the same in each group.

- $\triangleright$  128-bit security: 2 favourite choices (called BN and BLS) with complexity DLP in  $\mathbb{G}_1 \approx$  complexity of DLP in  $\mathbb{G}_3$ .
- $\triangleright$  Most common choice implemented in practise: BN
- $\triangleright$  Balancing all three groups impractical.

Main idea: construct examples of pairings  $\mathbb{G}_1\times\mathbb{G}_2\to\mathbb{G}_3$  where the complexity of DLP is about the same in each group.

- $\triangleright$  128-bit security: 2 favourite choices (called BN and BLS) with complexity DLP in  $\mathbb{G}_1 \approx$  complexity of DLP in  $\mathbb{G}_3$ .
- $\triangleright$  Most common choice implemented in practise: BN
- $\triangleright$  Balancing all three groups impractical.

For these two choices:

Main idea: construct examples of pairings  $\mathbb{G}_1\times\mathbb{G}_2\to\mathbb{G}_3$  where the complexity of DLP is about the same in each group.

- $\triangleright$  128-bit security: 2 favourite choices (called BN and BLS) with complexity DLP in  $\mathbb{G}_1 \approx$  complexity of DLP in  $\mathbb{G}_3$ .
- $\triangleright$  Most common choice implemented in practise: BN
- $\triangleright$  Balancing all three groups impractical.

For these two choices:

► Complexity of DLP in  $\mathbb{G}_1$  is  $O(2^{128})$ .

Main idea: construct examples of pairings  $\mathbb{G}_1\times\mathbb{G}_2\to\mathbb{G}_3$  where the complexity of DLP is about the same in each group.

- $\triangleright$  128-bit security: 2 favourite choices (called BN and BLS) with complexity DLP in  $\mathbb{G}_1 \approx$  complexity of DLP in  $\mathbb{G}_3$ .
- $\triangleright$  Most common choice implemented in practise: BN
- $\triangleright$  Balancing all three groups impractical.

For these two choices:

- ► Complexity of DLP in  $\mathbb{G}_1$  is  $O(2^{128})$ .
- ► Complexity of DLP in  $\mathbb{G}_3$  is  $O(2^{103})$  (BN) and  $O(2^{126})$  (BLS) respectively.

Main idea: construct examples of pairings  $\mathbb{G}_1\times\mathbb{G}_2\to\mathbb{G}_3$  where the complexity of DLP is about the same in each group.

- $\triangleright$  128-bit security: 2 favourite choices (called BN and BLS) with complexity DLP in  $\mathbb{G}_1 \approx$  complexity of DLP in  $\mathbb{G}_3$ .
- $\triangleright$  Most common choice implemented in practise: BN
- $\triangleright$  Balancing all three groups impractical.

For these two choices:

- ► Complexity of DLP in  $\mathbb{G}_1$  is  $O(2^{128})$ .
- ► Complexity of DLP in  $\mathbb{G}_3$  is  $O(2^{103})$  (BN) and  $O(2^{126})$  (BLS) respectively.
- $\blacktriangleright$  ... wait what?

Main idea: construct examples of pairings  $\mathbb{G}_1 \times \mathbb{G}_2 \to \mathbb{G}_3$  where the complexity of DLP is about the same in each group.

Main idea: construct examples of pairings  $\mathbb{G}_1 \times \mathbb{G}_2 \to \mathbb{G}_3$  where the complexity of DLP is about the same in each group.

 $\triangleright$  2016: new improvements/refinements to the attack methods. See eg. [BD17] for an overview.

Main idea: construct examples of pairings  $\mathbb{G}_1 \times \mathbb{G}_2 \to \mathbb{G}_3$  where the complexity of DLP is about the same in each group.

- $\triangleright$  2016: new improvements/refinements to the attack methods. See eg. [BD17] for an overview.
- $\triangleright$  Worst-case asymptotic complexity went from *Lp <sup>k</sup>* [1/3, 1.923] to *L<sup>p</sup> <sup>k</sup>* [1/3, 1.526].

Main idea: construct examples of pairings  $\mathbb{G}_1 \times \mathbb{G}_2 \to \mathbb{G}_3$  where the complexity of DLP is about the same in each group.

- $\triangleright$  2016: new improvements/refinements to the attack methods. See eg. [BD17] for an overview.
- $\triangleright$  Worst-case asymptotic complexity went from *Lp <sup>k</sup>* [1/3, 1.923] to *L<sup>p</sup> <sup>k</sup>* [1/3, 1.526].
- $\triangleright$  With new understanding, different parameters will rule them all.

3 concrete approaches so far:

 $\blacktriangleright$  Just increase the parameters for BN and BLS until they are secure [BD16].

- $\blacktriangleright$  Just increase the parameters for BN and BLS until they are secure [BD16].
- $\triangleright$  Guillevic, Masson, and Thomé [GMT19]:
	- $\triangleright$  Construct pairings with a different method, where attacks don't apply (Cocks-Pinch).

- $\triangleright$  Just increase the parameters for BN and BLS until they are secure [BD16].
- Guillevic, Masson, and Thomé [GMT19]:
	- $\triangleright$  Construct pairings with a different method, where attacks don't apply (Cocks-Pinch).
	- $\triangleright$  Pro: safe against further improvements to known attack methods.

- $\triangleright$  Just increase the parameters for BN and BLS until they are secure [BD16].
- Guillevic, Masson, and Thomé [GMT19]:
	- $\triangleright$  Construct pairings with a different method, where attacks don't apply (Cocks-Pinch).
	- $\triangleright$  Pro: safe against further improvements to known attack methods.
	- $\triangleright$  Con: not as fast (less choices for parameters).

- $\triangleright$  Just increase the parameters for BN and BLS until they are secure [BD16].
- Guillevic, Masson, and Thomé [GMT19]:
	- $\triangleright$  Construct pairings with a different method, where attacks don't apply (Cocks-Pinch).
	- $\triangleright$  Pro: safe against further improvements to known attack methods.
	- $\triangleright$  Con: not as fast (less choices for parameters).
- $\triangleright$  Fotiadis and me [FM19]:

- $\triangleright$  Just increase the parameters for BN and BLS until they are secure [BD16].
- Guillevic, Masson, and Thomé [GMT19]:
	- $\triangleright$  Construct pairings with a different method, where attacks don't apply (Cocks-Pinch).
	- $\triangleright$  Pro: safe against further improvements to known attack methods.
	- $\triangleright$  Con: not as fast (less choices for parameters).
- $\triangleright$  Fotiadis and me [FM19]:
	- $\triangleright$  Take many families constructed with previous favourite method (Brezing-Weng).

- $\triangleright$  Just increase the parameters for BN and BLS until they are secure [BD16].
- Guillevic, Masson, and Thomé [GMT19]:
	- $\triangleright$  Construct pairings with a different method, where attacks don't apply (Cocks-Pinch).
	- $\triangleright$  Pro: safe against further improvements to known attack methods.
	- $\triangleright$  Con: not as fast (less choices for parameters).
- $\triangleright$  Fotiadis and me [FM19]:
	- $\triangleright$  Take many families constructed with previous favourite method (Brezing-Weng).
	- $\triangleright$  Search for the family for which the attack is least effective.

- $\triangleright$  Just increase the parameters for BN and BLS until they are secure [BD16].
- Guillevic, Masson, and Thomé [GMT19]:
	- $\triangleright$  Construct pairings with a different method, where attacks don't apply (Cocks-Pinch).
	- $\triangleright$  Pro: safe against further improvements to known attack methods.
	- $\triangleright$  Con: not as fast (less choices for parameters).
- $\triangleright$  Fotiadis and me [FM19]:
	- $\triangleright$  Take many families constructed with previous favourite method (Brezing-Weng).
	- $\triangleright$  Search for the family for which the attack is least effective.
	- $\blacktriangleright$  Find a family member for which the attack has no effect.

- $\triangleright$  Just increase the parameters for BN and BLS until they are secure [BD16].
- Guillevic, Masson, and Thomé [GMT19]:
	- $\triangleright$  Construct pairings with a different method, where attacks don't apply (Cocks-Pinch).
	- $\triangleright$  Pro: safe against further improvements to known attack methods.
	- $\triangleright$  Con: not as fast (less choices for parameters).
- $\triangleright$  Fotiadis and me [FM19]:
	- $\triangleright$  Take many families constructed with previous favourite method (Brezing-Weng).
	- $\triangleright$  Search for the family for which the attack is least effective.
	- $\blacktriangleright$  Find a family member for which the attack has no effect.
	- **Pros: Most efficient results, can use pre-attack optimization** tricks.

- $\triangleright$  Just increase the parameters for BN and BLS until they are secure [BD16].
- Guillevic, Masson, and Thomé [GMT19]:
	- $\triangleright$  Construct pairings with a different method, where attacks don't apply (Cocks-Pinch).
	- $\triangleright$  Pro: safe against further improvements to known attack methods.
	- $\triangleright$  Con: not as fast (less choices for parameters).
- $\triangleright$  Fotiadis and me [FM19]:
	- $\triangleright$  Take many families constructed with previous favourite method (Brezing-Weng).
	- $\triangleright$  Search for the family for which the attack is least effective.
	- $\blacktriangleright$  Find a family member for which the attack has no effect.
	- **Pros: Most efficient results, can use pre-attack optimization** tricks.
	- Con: If new improvements to known attacks are found,  $\mathbb{R}$ .

#### More candidates

There are many more choices!

There are many more choices! Barbulescu, El Mrabet, and Ghammam [BEG19] recently computed a large database of choices for  $\mathbb{G}_1$ ,  $\mathbb{G}_2$ , and  $\mathbb{G}_3$  with the new security requirements in mind.

There are many more choices! Barbulescu, El Mrabet, and Ghammam [BEG19] recently computed a large database of choices for  $\mathbb{G}_1$ ,  $\mathbb{G}_2$ , and  $\mathbb{G}_3$  with the new security requirements in mind. Why is this not a 'concrete approach'?

There are many more choices!

Barbulescu, El Mrabet, and Ghammam [BEG19] recently computed a large database of choices for  $\mathbb{G}_1$ ,  $\mathbb{G}_2$ , and  $\mathbb{G}_3$  with the new security requirements in mind. Why is this not a 'concrete approach'?

- Concrete security level not yet calculated.
- $\triangleright$  Concrete timings not yet integrated.
- $\blacktriangleright$  May be a faster candidate, but currently unknown!

The computation of a pairing like those above can be boiled down to multiplications in  $\mathbb{F}_p$ , where  $\mathbb{G}_3 = \mathbb{F}_{p^k}^*.$  **= one**  $\mathbb{F}_p$ **-multiplication.** 

The computation of a pairing like those above can be boiled down to multiplications in  $\mathbb{F}_p$ , where  $\mathbb{G}_3 = \mathbb{F}_{p^k}^*.$  **= one**  $\mathbb{F}_p$ **-multiplication.** 

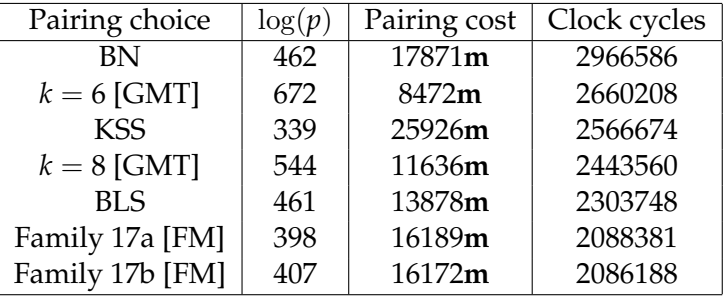

Table: Choices for 128-bit security

The number of clock cycles is based on a generic Montgomery-schoolbook algorithm for multiplication mod *p* on a 64-bit processor.

 $\blacktriangleright$  The fastest 128-bit-secure example so far is about  $\times$ 2 as slow as the fastest (now non-secure) example that was previously being used in practise (BN).

- $\blacktriangleright$  The fastest 128-bit-secure example so far is about  $\times$ 2 as slow as the fastest (now non-secure) example that was previously being used in practise (BN).
- $\triangleright$  Further optimizations can improve the situation:

- $\blacktriangleright$  The fastest 128-bit-secure example so far is about  $\times$ 2 as slow as the fastest (now non-secure) example that was previously being used in practise (BN).
- $\triangleright$  Further optimizations can improve the situation:
	- $\triangleright$  Optimization of finite field multiplication for the specific modulus

- $\blacktriangleright$  The fastest 128-bit-secure example so far is about  $\times$ 2 as slow as the fastest (now non-secure) example that was previously being used in practise (BN).
- $\triangleright$  Further optimizations can improve the situation:
	- $\triangleright$  Optimization of finite field multiplication for the specific modulus
	- ▶ High-level parallelization for eg. Cortex M4 chips

- $\blacktriangleright$  The fastest 128-bit-secure example so far is about  $\times$ 2 as slow as the fastest (now non-secure) example that was previously being used in practise (BN).
- $\triangleright$  Further optimizations can improve the situation:
	- $\triangleright$  Optimization of finite field multiplication for the specific modulus
	- ▶ High-level parallelization for eg. Cortex M4 chips
	- $\blacktriangleright$  Hardware optimizations

- $\blacktriangleright$  The fastest 128-bit-secure example so far is about  $\times$ 2 as slow as the fastest (now non-secure) example that was previously being used in practise (BN).
- $\triangleright$  Further optimizations can improve the situation:
	- $\triangleright$  Optimization of finite field multiplication for the specific modulus
	- ▶ High-level parallelization for eg. Cortex M4 chips
	- $\blacktriangleright$  Hardware optimizations

# Thank you!
## References

- BD17 Barbulescu and Duquesne: Updating key size estimations for pairings. <http://eprint.iacr.org/2017/334>.
- BEG19 Barbulescu, El Mrabet, and Ghammam: A taxonomy of pairings, their security, their complexity. <https://eprint.iacr.org/2019/485>.
- FM19 Fotiadis and Martindale: Optimal TNFS-secure pairings on elliptic curves with composite embedding degree. <https://eprint.iacr.org/2019/555>
- GMT19 Guillevic, Masson, and Thomé: Cocks-pinch curves of embedding degrees five to eight and optimal ate pairing computation. <https://eprint.iacr.org/2019/431>.